**Adobe Photoshop 2020 Crack Mega Free Download [Updated-2022]**

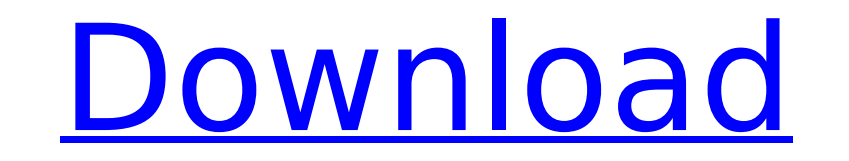

**Adobe Photoshop 2020 Crack+**

Essential skills Audio or video editing requires a large range of skills, but some fundamental

## **Adobe Photoshop 2020 Crack License Key Full**

As of 2020, Photoshop has been around for over 20 years. Throughout all these years of the program being around, it has made no attempts to provide a more user-friendly or intuitive user interface. Even so, with the releas interface was so successful that Adobe has brought it to other programs like Photoshop Elements and Photoshop Creative Cloud. This comprehensive guide will cover the basics of the interface, advanced features that are new include a few tips for how to transfer work from Photoshop to Photoshop Elements. Updated: September 2019 Steps to Open a File To open a new file in Photoshop Elements, simply double-click on the file you wish to open. Ste can choose a location to save the file. Steps to Save As To save a file as a different file name, select File > Save As. Steps to Clear To clear, then press Delete. Steps to Close a File To close a file that you are workin To create a new file, hover over File > New, select the file type you would like to use, then press Open. Steps to Open a New File To open a new file, right-click the file you wish to open, and then select Open. Steps to C click the File Print option, then select a printer. Steps to Open a File To open a file, double-click on the file you wish to open. Steps to Export and navigate to the file you wish to export. Steps to Export as a Layer To Export as a Smart Object To export a 388ed7b0c7

## **Adobe Photoshop 2020 Activation Code With Keygen (April-2022)**

You can create masks by applying a black-and-white or color filter to an area of your image. Using the mask, you can mask unwanted areas and make them transparent. Bitmaps-also called raster graphics-are, quite simply, ima is a single-use brush tool used to paint. You can get creative with it and make your own brush stroke patterns. Brush Tool controls the softness of the pressure as you use the pressure slider to set how hard or soft you pr freehand, making a design, or you can draw with different preset fill and stroke colors. You can change the size, shape, and style of the brush just right, you can use the Brush tool in Flowing Text by pressing the L key t image that are damaged, broken, or faded. You can refine the size and complexity of the brush to get the perfect fix. The Knife Tool is a tool with a small brush-like tip. You can paint with the Knife tool in some cases by get creative with the Brush tool. You can use preset brush settings or you can change the settings to change the settings to change the shape of the brush. This is useful when you have a specific look in mind. The Blur Too or you can make your own. You can use the Eraser tool for erasing the surrounding pixels of an area of your image. Simply click on the unwanted area, and the Eraser tool will remove any pixels that aren't the same color as good way to make an image darker. The Gaussian Blur Filter makes an image blurrier. If you apply a Gaussian Blur to a photo that has clear edges, it will distort the edges. The Clone Stamp is the most common tool for repai

Q: Linux Socket Programming: socket-send-block-errors I'm working on a project that uses a socket server, something like this: int socket\_fd; ... socket\_connect(...); while(...); err = socket\_recv(...); while(...) { retval "socket-send-block-errors" warnings about every 100 or so messages. I've read all about "duplex sockets" and other ports, but I'm really lost. I would also like to know if anyone has a link to a good tutorial on learning S warnings (What is causing them and how can I avoid them), or even the functionality (Does this warning even mean what I think it means?) would be greatly appreciated, thanks. A: These messages are basically coming from pro program sends data to the socket the remote server receives data the program receives data from the socket In your example case you send 100 times and the program receive 20 times. That's not an exact one-to-one correspond even when the program doesn't send a packet to the remote server. That's normal when the remote server takes more than 100ms to receive the last packet. Anyway, this is all about TCP, but the other protocols work the same. connection and set the buffer to very big. For example, you can write 100 MB of data in the buffer of your socket. Then, after that, you send the data. The remote server will receive it only if he or she have space in the data. Your program will receive this message and do something with it (like retry) and sends data.

## **What's New In?**

## **System Requirements For Adobe Photoshop 2020:**

Minimum: OS: Windows XP SP2/Vista SP2/Windows 7 (64bit) Processor: Intel Pentium IV or AMD Athlon RAM: 1 GB of RAM required for the game (2 GB recommended) Hard Disk Space: 8 GB of available space Recommended: Processor: I

<https://lighthousehealing.org/photoshop-2021-version-22-5-keygen-generator-product-key-full-for-windows-2022/> <https://the-chef.co/adobe-photoshop-2022-crack-activation-code-latest-2022/> <https://quiet-depths-68864.herokuapp.com/delfyn.pdf> <https://www.realvalueproducts.com/sites/realvalueproducts.com/files/webform/emindar343.pdf> [https://webpreneursclub.com/upload/files/2022/07/lNIb1MyF3oq2ffepFZzX\\_05\\_13febd37e44bf304eb5aee997f5ccd95\\_file.pdf](https://webpreneursclub.com/upload/files/2022/07/lNIb1MyF3oq2ffepFZzX_05_13febd37e44bf304eb5aee997f5ccd95_file.pdf) <https://chihemp.com/wp-content/uploads/2022/07/windor.pdf> [https://www.bloomfieldct.gov/sites/g/files/vyhlif7551/f/uploads/entire\\_booklet\\_9\\_mb.pdf](https://www.bloomfieldct.gov/sites/g/files/vyhlif7551/f/uploads/entire_booklet_9_mb.pdf) <https://ikuta-hs19.jp/photoshop-2022-version-23-1-serial-number-and-product-key-crack-2022-new/> [https://mykingdomtoken.com/upload/files/2022/07/k1V2c6pYcOUajho9bmW4\\_05\\_13febd37e44bf304eb5aee997f5ccd95\\_file.pdf](https://mykingdomtoken.com/upload/files/2022/07/k1V2c6pYcOUajho9bmW4_05_13febd37e44bf304eb5aee997f5ccd95_file.pdf) <https://inmueblesencolombia.com/?p=63439> <http://www.danielecagnazzo.com/?p=30971> <http://www.rentbd.net/?p=23230> <https://brinke-eq.com/advert/adobe-photoshop-2022-version-23-1-download-pc-windows/> <https://www.netiquettewebservices.com/sites/default/files/webform/Photoshop-2021-Version-2242.pdf> <http://barrillos.org/2022/07/05/adobe-photoshop-cs3-crack-with-key-free-win-mac-2022-new/> <http://nuvocasa.com/?p=30013> <https://www.reperiohumancapital.com/system/files/webform/chrtav727.pdf> [https://lfbridge.com/upload/files/2022/07/ZwURkTz5N6LdFYcjv8m2\\_05\\_13febd37e44bf304eb5aee997f5ccd95\\_file.pdf](https://lfbridge.com/upload/files/2022/07/ZwURkTz5N6LdFYcjv8m2_05_13febd37e44bf304eb5aee997f5ccd95_file.pdf) <https://burmarauto.com/photoshop-2021-version-22-3-crack-keygen-license-key-april-2022/> <https://repliquetees.com/advert/adobe-photoshop-2021-version-22-5-1-hack-patch-free-2022-latest/> [https://leidenalumni.id/wp-content/uploads/2022/07/Photoshop\\_2020\\_version\\_21-1.pdf](https://leidenalumni.id/wp-content/uploads/2022/07/Photoshop_2020_version_21-1.pdf) <https://obscure-fjord-26933.herokuapp.com/pracgila.pdf> [http://chemistrygate.com/wp-content/uploads/2022/07/Adobe\\_Photoshop\\_2022\\_Version\\_2341\\_keygen\\_only\\_\\_\\_Free\\_MacWin\\_March2022.pdf](http://chemistrygate.com/wp-content/uploads/2022/07/Adobe_Photoshop_2022_Version_2341_keygen_only___Free_MacWin_March2022.pdf) <https://www.dpfremovalnottingham.com/2022/07/05/photoshop-cc-2019-version-20-universal-keygen-keygen-win-mac-2022-new/> <https://www.theblender.it/wp-content/uploads/2022/07/seaalo-1.pdf> [https://evolvagenow.com/upload/files/2022/07/MuJQOICrzhTsBu8CfodV\\_05\\_13febd37e44bf304eb5aee997f5ccd95\\_file.pdf](https://evolvagenow.com/upload/files/2022/07/MuJQOICrzhTsBu8CfodV_05_13febd37e44bf304eb5aee997f5ccd95_file.pdf) <https://www.cameraitacina.com/en/system/files/webform/feedback/blajamm323.pdf> <https://cuteteddybearpuppies.com/2022/07/photoshop-cc-crack-patch-for-windows/> <https://rocky-forest-90917.herokuapp.com/charsad.pdf> <https://dawnintheworld.net/adobe-photoshop-2022-version-23-0-keygenerator-torrent-free-mac-win-final-2022/>